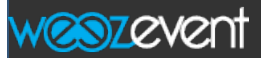

# Weezevent API

The Weezevent API gives developers of third party applications access to the database and basic functionalities of the Weezevent Ticketing solution.

Access to the API is limited to registered partners of Weezevent. All requests to the API are signed with an identifier string (API key) which is unique for each partner.

To obtain an API Key, please open your back-office, go to the "tools" tabs, there is there a menu "API KEY" where you can obtains your API Key and add users.

The API is built on HTTP and is RESTful. By default, all data is returned in JSON format.

HTTPS is required for all requests.

### Fair use

The API is intended to be called by another application which handles the data for its own purpose. Therefore, data retrieved should be stored and queries should be filtered to limit API load. Some high limits are enforced to ensure global system safety and we monitor uses. We monitor API calls and we could limit access or even ban any API access key which do not make a fair use of the API or compromise Weezevent platform.

<https://api.weezevent.com/doc/fair-use#top>

### API Base URL

<https://api.weezevent.com/>

### API Methods Overview

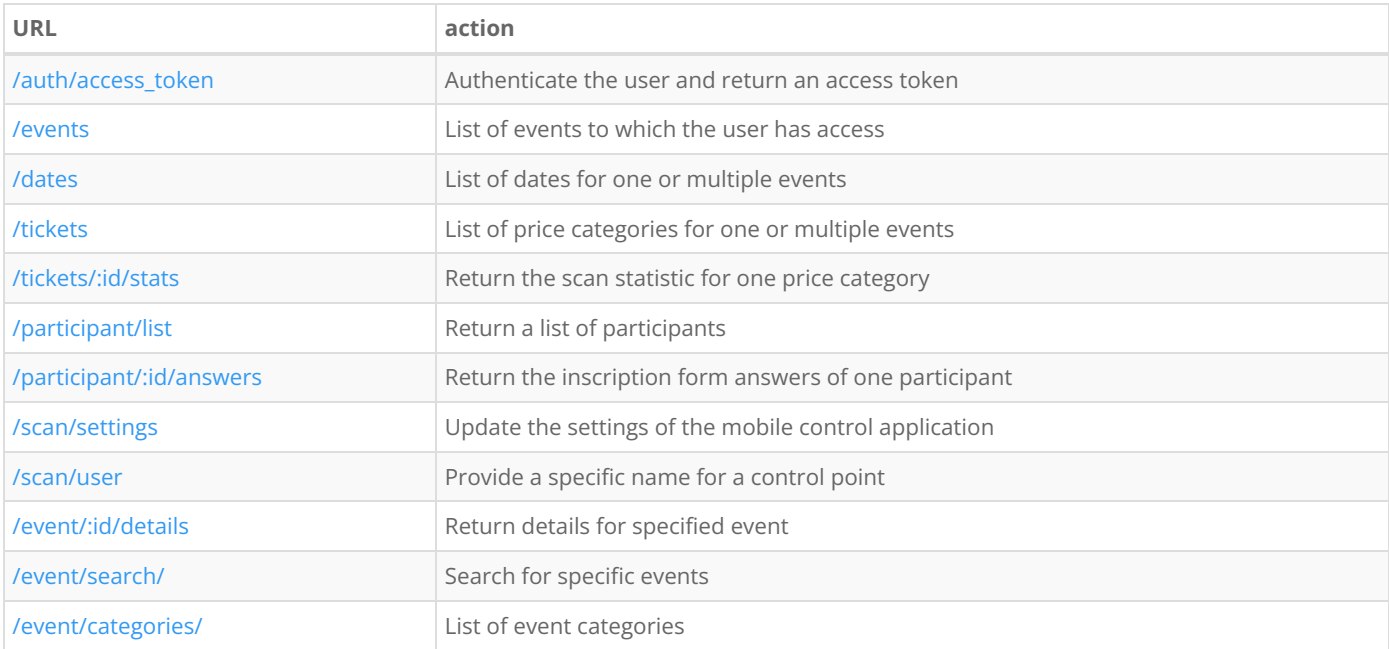

# <span id="page-1-0"></span>POST /auth/access\_token ☁

Authenticates a Weezevent user account and returns an access token. Valid user/password combinations are either organizer or partner accounts which were created via the Weezevent Ticketing Platform.

To obtain api keys, and some users go to your backoffice "Tools" tab and then "Api Key" tools.

The returned access token will be used to validate all upcoming requests. An access token is persistent. This way, the username and password needs to the transferred just once and the third party application does not need to store the username and password locally.

### Resource URL

[https://api.weezevent.com/auth/access\\_token](#page-1-0)

### Parameters

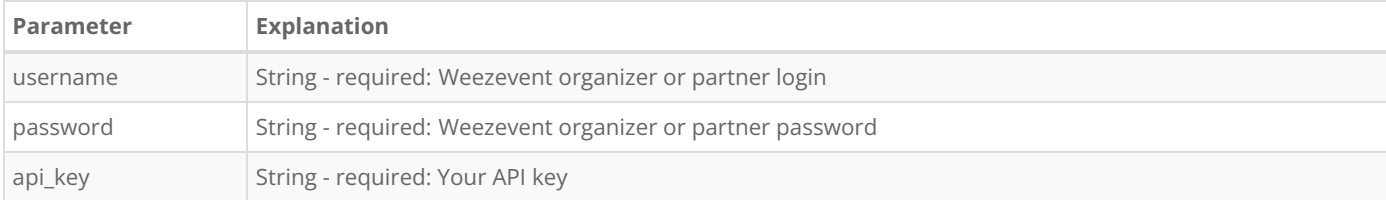

### Example Request

**POST https://api.weezevent.com/auth/access\_token HTTP/1.0** content-type:application/x-www-form-urlencoded;charset=utf-8

&username=\_myusername\_ &password=\_password\_ &api\_key=\_monapikey\_

## Example Response

{ "accessToken" : "f4b6b917cee00f13d57e3c84f56656b9" }

# <span id="page-2-0"></span>**► GET /events**

Returns all events to which the current user (identified by the access token) has access. By default, only published events with at least one participant will be returned.

### Resource URL

[https://api.weezevent.com/events](#page-2-0)

### Parameters

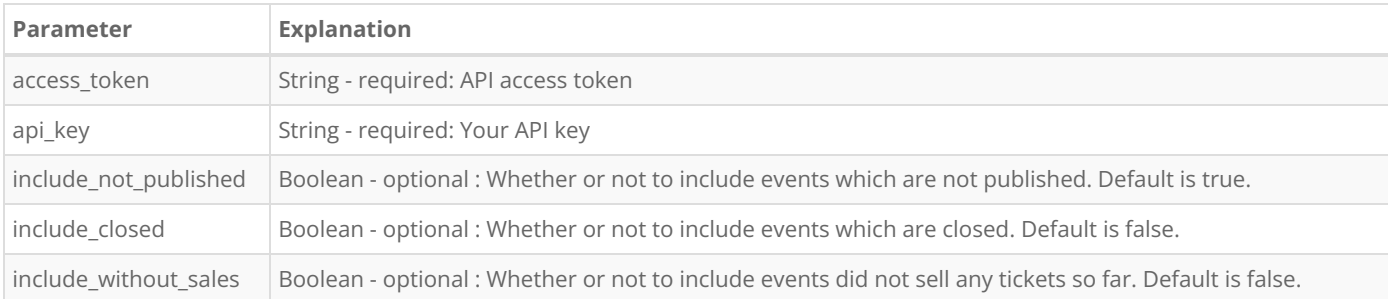

## Example Request

**GET https://api.weezevent.com/events?api\_key=monapikey&access\_token=f4b6b917cee00f13d57e3c84f56656b9 HTTP/1.0**

```
{
  "events": [
    {
       "id": 13824,
       "name": "Event 1",
       "date": {
         "start": "2011-10-10 00:00:00",
          "end": ""
       },
       "participants": 0,
       "multiple_dates": 0,
       "sales_status" : {
         "id_status" : 1,
          "libelle_status" : "Vente en cours"
       }
     },
     \{"id": 11435,
       "name": "Event 2",
       "date": {
         "start": "2011-11-27 00:00:00",
          "end": ""
       },
       "participants": 24,
       "multiple_dates": 1,
       "sales_status" : {
          "id_status" : 2,
          "libelle_status" : "Bientôt en vente"
       }
    }
  ]
}
```
# <span id="page-4-0"></span>**► GET /dates**

Events can have either one single or multiple dates. This is indicated in the response of get/events with the variable multiple\_dates. You can obtain a list of dates for these events (multiple\_events=1) with this function. Each date is associated with multiple tickets (price categories).

### Resource URL

[https://api.weezevent.com/dates](#page-4-0)

### Parameters

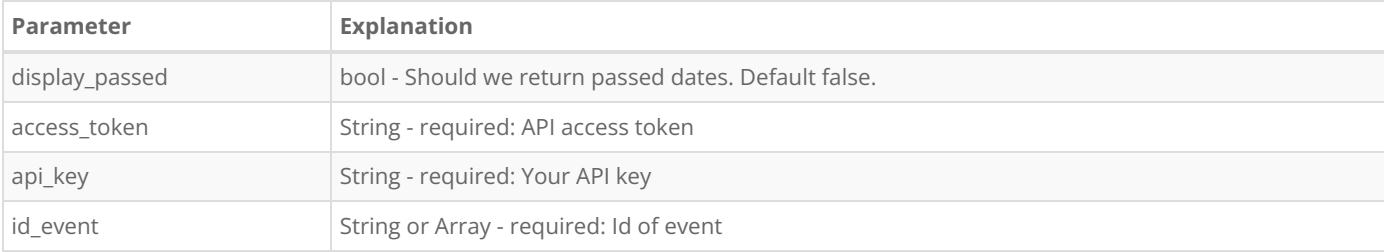

### Example Request

**GET https://api.weezevent.com/dates?api\_key=monapikey&access\_token=f4b6b917cee00f13d57e3c84f56656b9& id\_event[]=11435&id\_event[]=10473 HTTP/1.0**

```
{
  "dates": [
    {
       "id": 138,
       "id_event": 11435,
       "date": "2013-01-10 14:20:00",
       "tickets": ["75632", "75633", "75634"]
    },
    {
       "id": 139,
       "id_event": 11435,
       "date": "2013-01-10 16:20:00",
       "tickets": ["75633", "75634"]
    },
     {
       "id": 116,
       "id_event": 10473,
       "date": "2013-02-25 11:55:00",
       "tickets": ["75632", "75633"]
     }
  ]
}
```
# <span id="page-5-0"></span>**► GET /tickets**

This function returns a list of tickets associated with one or multiple events. Tickets represent different price categories (e.g. Tarif Adult, Tarif Enfant) for an event. Tickets can be nested into categories and sub-categories. The id of a ticket is most of the time an integer value, however in the case of external tickets (distributors) the id can be a string.

### Resource URL

[https://api.weezevent.com/tickets](#page-5-0)

### Parameters

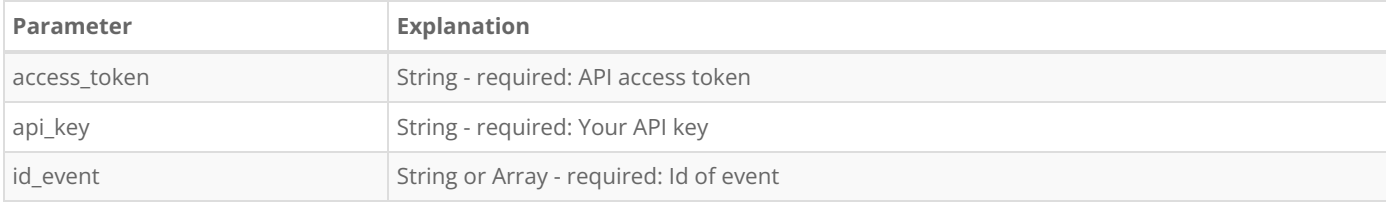

### Example Request

**GET https://api.weezevent.com/tickets?api\_key=monapikey&access\_token=f4b6b917cee00f13d57e3c84f56656b9 &id\_event[]=10473 HTTP/1.0**

```
{
  "events": [
    {
       "id": 11435,
       "name": "Event 1",
       "tickets": [
          {
            "id": "75632",
            "name": "my default price",
            "price": 10,
            "participants": 110,
            "quota": 400,
            "start_sale": null,
            "end_sale": "2013-01-29T13:00:00+0000"
         },
          {
            "id": "ABCDE125632",
            "name": "Tarif 2",
            "price": 12,
            "participants": 800,
            "quota": 1200,
            "start_sale": "2013-01-23T11:00:00+0000",
            "end_sale": "2013-01-29T13:00:00+0000"
         }
       ],
       "categories": [
          {
            "id": "11745",
            "name": "Categorie 1",
            "tickets": [
              {
                 "id": "44272",
                 "name": "b2",
                 "price": 9.99,
                 "participante": 00
```

```
participants": 99,
             "quota": 0,
             "start_sale": "2013-01-23T11:00:00+0000",
            "end_sale": "2013-01-29T13:00:00+0000"
         }
       ],
       "categories": [
          {
            "id": "11746",
            "name": "Sous Categorie 1",
             "tickets": [
               {
                  "id": "65632",
                  "name": "b3",
                  "price": 0,
                  "participants": 210,
                  "quota": 0,
                  "start_sale": "2013-01-23T11:00:00+0000",
                 "end_sale": "2013-01-29T13:00:00+0000"
               },
               {
                  "id": "65638",
                 "name": "b4",
                 "price": 10,
                 "participants": 190,
                 "quota": 0,
                  "start_sale": "2013-01-23T11:00:00+0000",
                  "end_sale": "2013-01-29T13:00:00+0000"
               }
            ]
         }
       ]
    }
  ]
},
{
  "id": 10473,
  "name": "Event 2",
  "tickets": [
     {
       "id": "40413",
       "name": "Billet 1",
       "price": 10,
       "participants": 0,
       "quota": 100,
       "start_sale": "2013-01-23T11:00:00+0000",
       "end_sale": "2013-01-29T13:00:00+0000"
    }
  ],
  "categories": [
     {
       "id": 4654,
       "name": "Categorie 1",
       "tickets": [
          {
             "id": 42637,
            "name": "Billet 2",
            "price": 0,
            "start_sale": "2013-01-23T11:00:00+0000",
            "end_sale": "2013-01-29T13:00:00+0000"
         }
       ],
       "categories": [
          {
            "id": "4655",
            "name": "Sous categorie 1",
             "tickets": [
               {
                 "id": "42638",
                 "name": "Billet 3",
                  "price": 10,
                  "participants": 110,
```
"quota": 110,

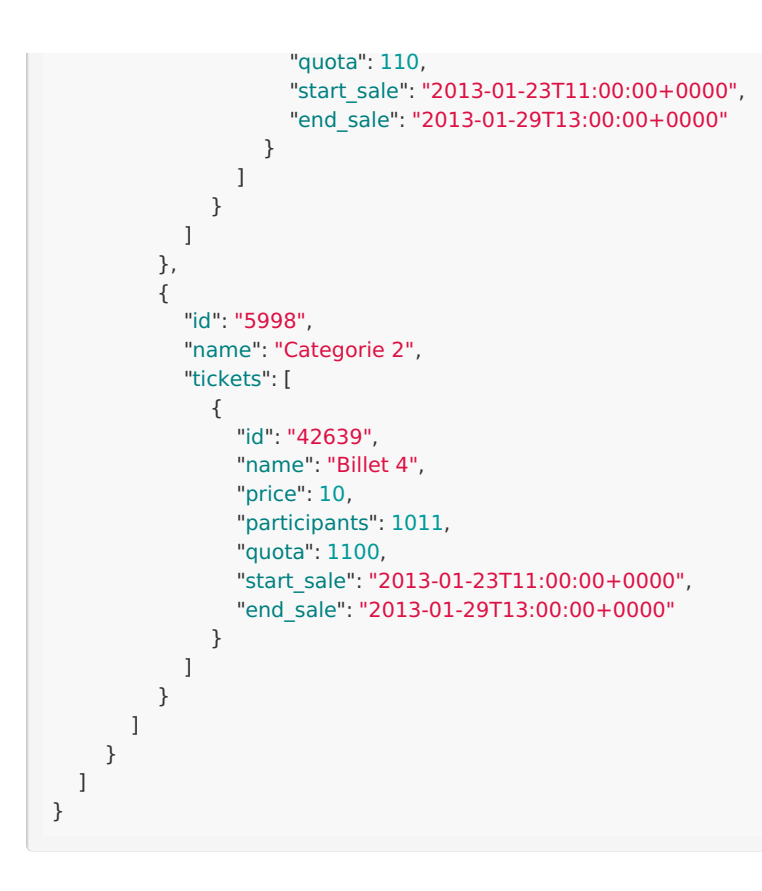

# <span id="page-8-0"></span>**● GET /tickets/:id/stats**

This function is solely used for access control scenarios. It returns the scan statistic for one price category.

### Resource URL

[https://api.weezevent.com/tickets/:id/stats](#page-8-0)

### Parameters

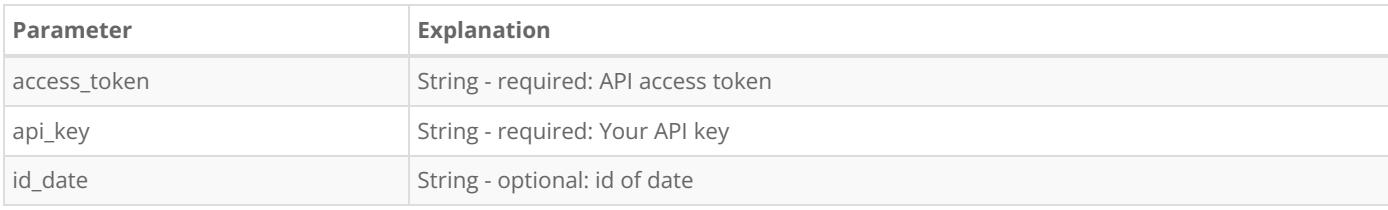

## Example Request

**GET https://api.weezevent.com/tickets/44272/stats?api\_key=monapikey&access\_token=f4b6b917cee00f13d57e3 c84f56656b9&id\_date=138 HTTP/1.0**

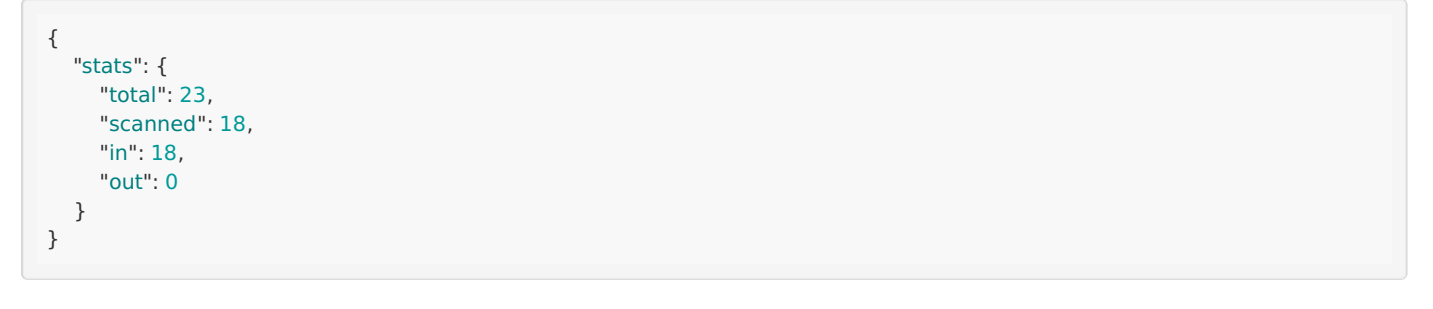

# <span id="page-9-0"></span>**► GET /participant/list**

This function returns a list of participants for one or multiple events, one or multiple tickets or ticket/date combinations. Depending on the type of inscription form used during the order process, either the buyer or the participant himself is indicated as "owner".

### Resource URL

[https://api.weezevent.com/participant/list](#page-9-0)

### Parameters

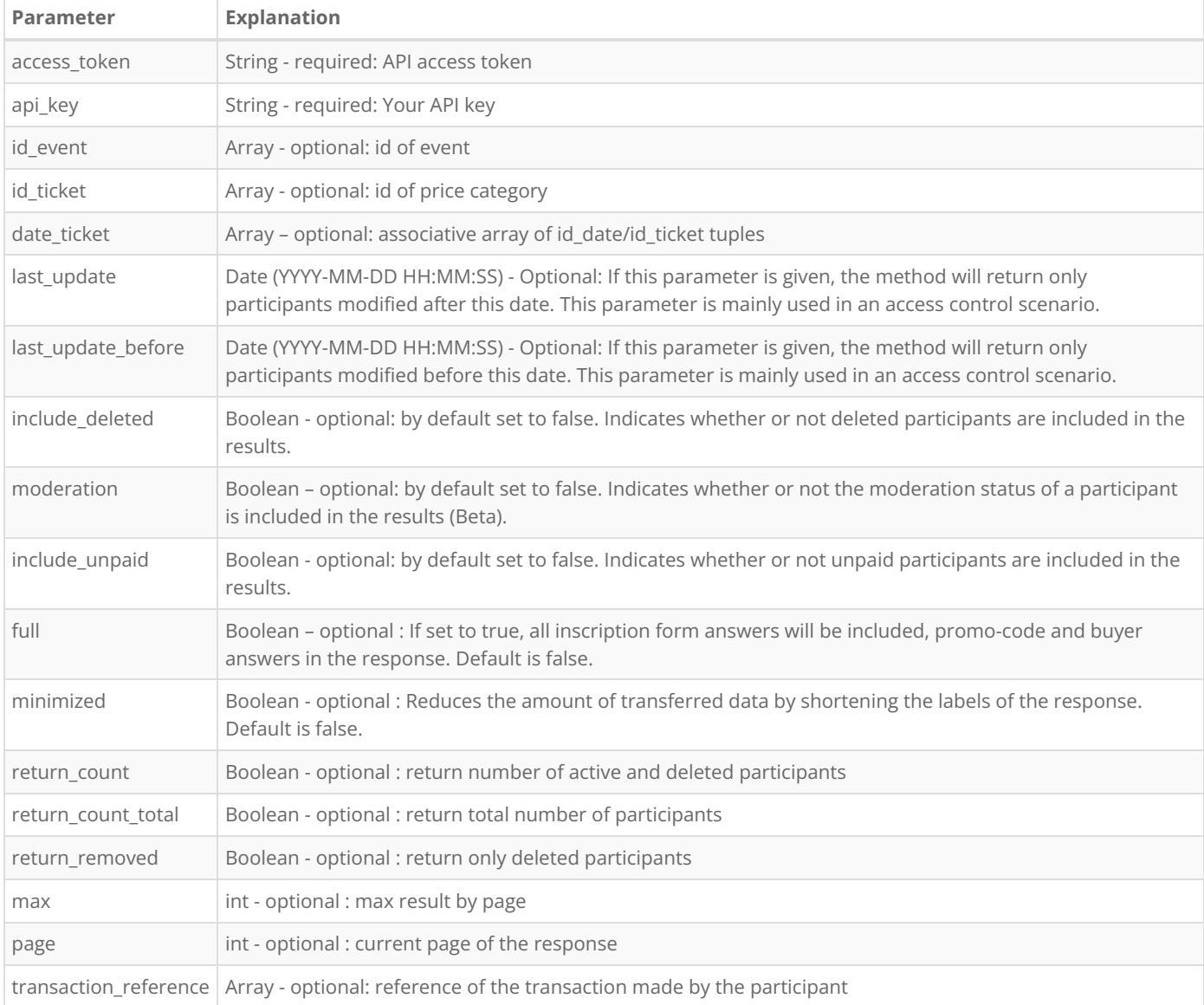

## Example Request

(by id\_event, full data)

**GET https://api.weezevent.com/participant/list?api\_key=monapikey&access\_token=58708763b57ee89003fe86e6a 2ade958&id\_event[]=11122&id\_event[]=112331&full=1 HTTP/1.0**  $\vert \cdot \vert$ 

<span id="page-10-0"></span>**GET https://api.weezevent.com/participant/list?api\_key=monapikey&access\_token=58708763b57ee89003fe86e6a 2ade958&id\_event[]=11122&id\_event[]=112331&transaction\_reference[]=C15E265226O63029&transaction\_refer ence[]=C4E265226O63029 HTTP/1.0**

 $\mathbf{F}$ 

 $\mathbf{E}$ 

#

 $\overline{4}$ 

(by id\_ticket)

```
GET https://api.weezevent.com/participant/list?api_key=monapikey&access_token=58708763b57ee89003fe86e6a
2ade958&id_ticket[]=63049045c39e21cc8d8e358def382cbb&id_ticket[]=1121223 HTTP/1.0
\vert \cdot \vert\vert \vert \vert
```
(by date\_ticket)

```
GET https://api.weezevent.com/participant/list?api_key=monapikey&access_token=58708763b57ee89003fe86e6a
2ade958&date_ticket[138][]=44272&date_ticket[138][]=44274 HTTP/1.0
\vert \cdot \vert|\cdot|
```
(by date\_ticket and id\_ticket)

```
GET https://api.weezevent.com/participant/list?api_key=monapikey&access_token=58708763b57ee89003fe86e6a
2ade958&date_ticket[138][]=44272&date_ticket[138][]=44274&id_ticket[]=63049045c39e21cc8d8e358def382cb
b&id_ticket[]=111212 HTTP/1.0
\vert \cdot \vert
```
### Example Response

},

```
{
  "participants": [
     {
       "id_participant": 7759645,
       "id_event": 49015,
       "id_date": 0,
       "id_ticket": "198251",
       "barcode": "7448370",
       "id_weez_ticket": "T6E49015O5822",
       "deleted": "0",
       "refund": "",
       "comment": "",
       "create_date": "2014-01-23 12:41:55",
       "origin": "saisir",
       "id_transaction": 2029446,
       "paid": true,
       "code_member": "CODEMEMBER",
       "transaction_reference": "C15E265226O63029",
       "control_status": {
          "status": "0",
          "scan_date": "0000-00-00 00:00:00",
         "scan_user": "0",
         "scan_user_name": ""
       },
       "promo_code": "",
       "owner": {
         "first_name": "",
         "last_name": "",
          "email": "",
          "comment": "",
          "custom_field": "",
          "origin": "saisir"
       },
       "upselling": [
          {
            "barcode": "33212392186194",
            "category": {
               "id": 1,
               "name": "CASHLESS"
```

```
},
          "product": {
            "id": 1131,
            "name": "Préchargement cashless",
            "reference": "PC0001"
          },
          "sub_product": {
            "id": 135131,
            "name": "Préchargement de 10.50€",
            "reference": "PCP001",
            "price": 10.50
          },
          "quantity": 1,
          "paid_price": 10.50,
         "deleted": false
       },
       {
          "barcode": "33212392186195",
          "category": {
            "id": 1,
            "name": "CASHLESS"
          },
          "product": {
            "id": 1131,
            "name": "Préchargement cashless",
            "reference": "PC0001"
          },
          "sub_product": {
            "id": 135132,
            "name": "Préchargement de 15.00€",
            "reference": "PCP002",
            "price": 15
          },
          "quantity": 1,
          "paid_price": 15,
         "deleted": false
       }
    ]
  },
  {
    "id_participant": 7759646,
    "id_event": 49015,
    "id_date": 0,
    "id_ticket": "198251",
     "barcode": "7448371",
     "id_weez_ticket": "T7E49015O5822",
     "deleted": "0",
     "refund":"1",
     "comment": "",
     "create_date": "2014-01-23 12:41:55",
    "origin": "saisir",
    "id_transaction": 2029446,
    "paid": true,
    "code_member": "CODEMEMBER",
     "transaction_reference": "C4E265226O63029",
     "control_status": {
       "status": "0",
       "scan_date": "0000-00-00 00:00:00",
       "scan_user": "0",
       "scan_user_name": ""
     },
     "owner": {
       "first_name": "",
       "last_name": "",
       "email": "",
       "comment": "",
       "custom_field": "",
       "origin": "saisir"
    },
    "promo_code": "MY-PROMO-CODE-123"
  }
"server_time": "2014-01-23 12:52:19"
```
],

 $\,$   $\,$ 

# <span id="page-13-0"></span>**► GET** /participant/:id/answers

This function returns an array of question/answer data for one participant. If no data was collected for this participant, the answers of the buyer are returned.

### Resource URL

[https://api.weezevent.com/participant/:id/answers](#page-13-0)

### Parameters

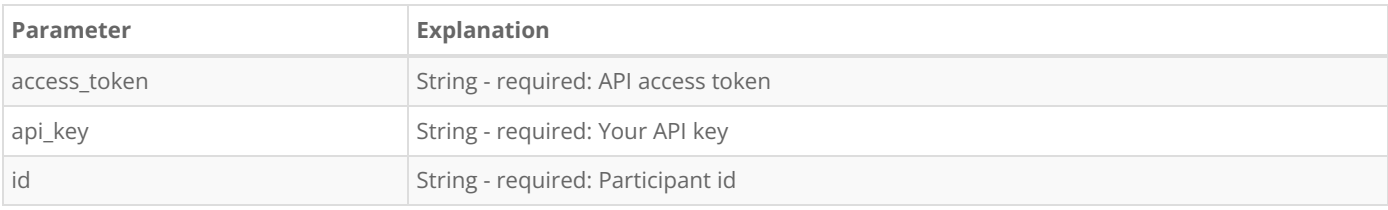

### Example Request

**GET https://api.weezevent.com/participant/2291148/answers?api\_key=monapikey&access\_token=58708763b57e e89003fe86e6a2ade958 HTTP/1.0**

```
{
  "answers": [
    {
       "label": "Etes-
vous accompagn\\u00e9 par un enfant de - de 12 ans sur votre v\\u00e9lo (si\\u00e8ge v\\u00e9lo enfant ou charrette)?",
       "value": "Oui"
     },
     {
       "label": "Si oui, merci de renseigner les coordonn\\u00e9es de l\\\\'enfant de - de 12 ans",
       "value": "Nom"
     }
  ]
}
```
# <span id="page-14-0"></span>**► GET /scan/settings**

This function is solely used for access control applications. For each user account, the settings of the client application can be stored on the Weezevent server.

### Resource URL

[https://api.weezevent.com/scan/settings](#page-14-0)

#### Parameters

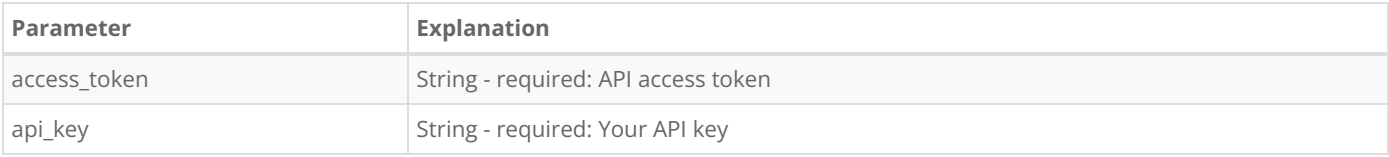

### Example Request

**GET https://api.weezevent.com/api/v2/scan/settings?api\_key=monapikey&access\_token=58708763b57ee89003fe 86e6a2ade958 HTTP/1.0**

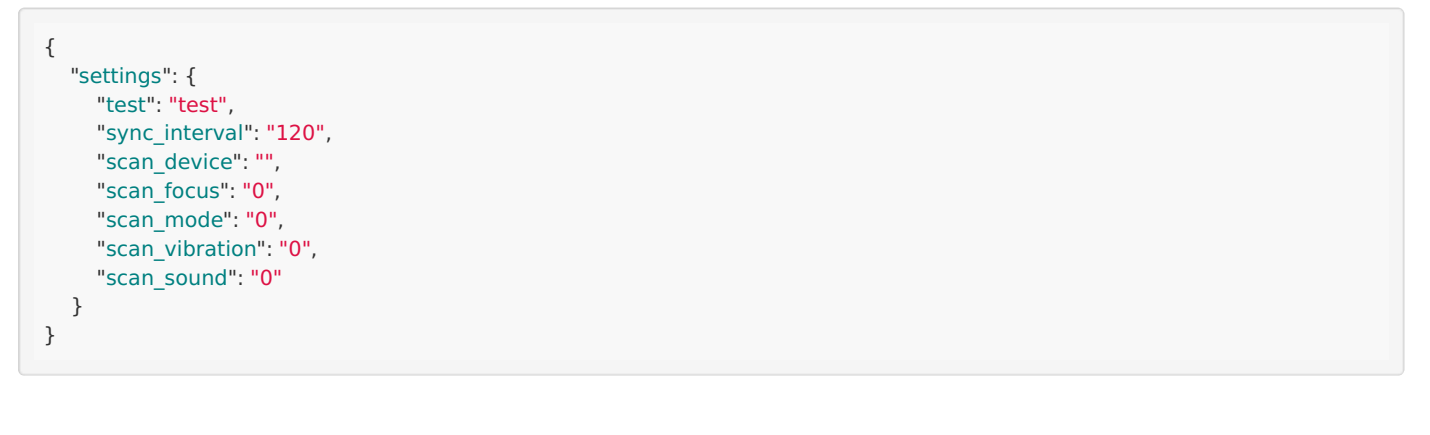

# <span id="page-15-0"></span>**► POST /scan/user**

This function is solely used for access control applications. Each client application (identified by access\_token) can give itself a custom name which will be used to identify the control station.

### Resource URL

[https://api.weezevent.com/scan/user](#page-15-0)

### Parameters

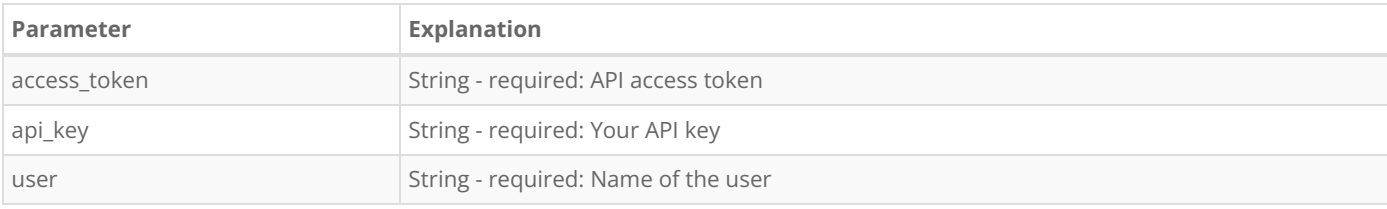

## Example Request

**POST https://api.weezevent.com/scan/user HTTP/1.0** content-type:application/x-www-form-urlencoded;charset=utf-8

&api\_key=toto &access\_token=58708763b57ee89003fe86e6a2ade958 &user=foo

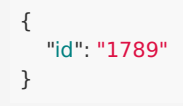

## <span id="page-16-0"></span>**● GET /event/:id/details/**

This resource Is used for retrieving details for specific event. It returns an array with all details.

### Resource URL

[https://api.weezevent.com/event/:id/details/](#page-16-0)

#### Parameters

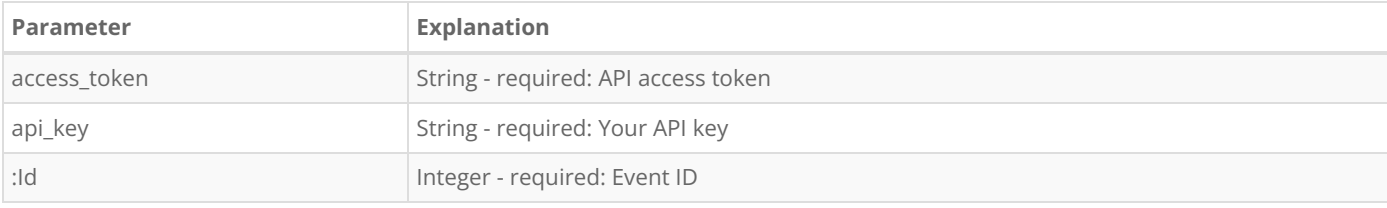

### Example Request

**GET https://api.weezevent.com/event/36799/details?api\_key=monapikey&access\_token=58708763b57ee89003fe 86e6a2ade958 HTTP/1.0**

```
{
  "last_update": "2013-05-27T18:02:16+02:00",
  "events": {
    "id": "36799",
    "title": "API API API",
    "site_url": "",
    "description": "",
    "image": "http://weezevent.dev/uploads/evenement_affiche/affiche_36799.png?1368811166",
    "category": {
       "id": "14",
       "name": "Soir\\u00e9e clubbing"
    },
    "period": {
       "start": "2013-06-27 09:00:00",
       "end": "2013-06-30 09:00:59"
    },
     "price": {
       "min": "142.00",
       "max": "142.00"
    },
    "venue": {
       "name": "Bureau",
       "address": "110 rue des Poissonniers",
       "zip_code": "75018",
       "city": "PAris",
       "state": "",
       "country": {
         "code": "FR",
         "name": "FRANCE"
       },
       "coordinates": {
         "long": "0.0000000",
         "lat": "0.0000000"
       }
    },
     "extras": {
       "minisite_url": "http://weezevent.dev/api-api-api"
```

```
},
  "sale_period": {
     "start": "2013-06-27 09:00:00",
     "end": "2013-06-30 09:00:00"
  },
  "dates": [
     {
       "start": "2013-06-27 09:00:00",
       "end": ""
     },
     {
       "start": "2013-06-30 09:00:00",
       "end": ""
     }
  ],
  "organizer": {
     "organization_name": "",
     "first_name": "Savic",
     "last_name": "Yasmina",
     "location": {
        "address": "110 rue des Poissonniers",
        "zip_code": "H1Y 2G5",
       "city": "Montr\\u00e9al",
       "state": "",
       "country": {
         "code": "CA",
         "name": "CANADA"
       }
     },
     "phone": "0141414141",
     "cell_phone": "",
     "fax": "",
     "email": "y.savic@weezevent.com",
     "website": "",
     "blog": ""
  }
}
```
}

"minisite\_url": "http://weezevent.dev/api-api-api"

# <span id="page-18-0"></span>**► GET /event/search/**

This resource is used for retrieving events registered in the partner calendar depending on some criteria. It returns an array with all matching events. Caution: This resource will returned events outside of your organization. It's usefull when you want to display a calendar of upcoming events in your town for example.

### Resource URL

[https://api.weezevent.com/event/search/\(full/\)](#page-18-0)

### Parameters

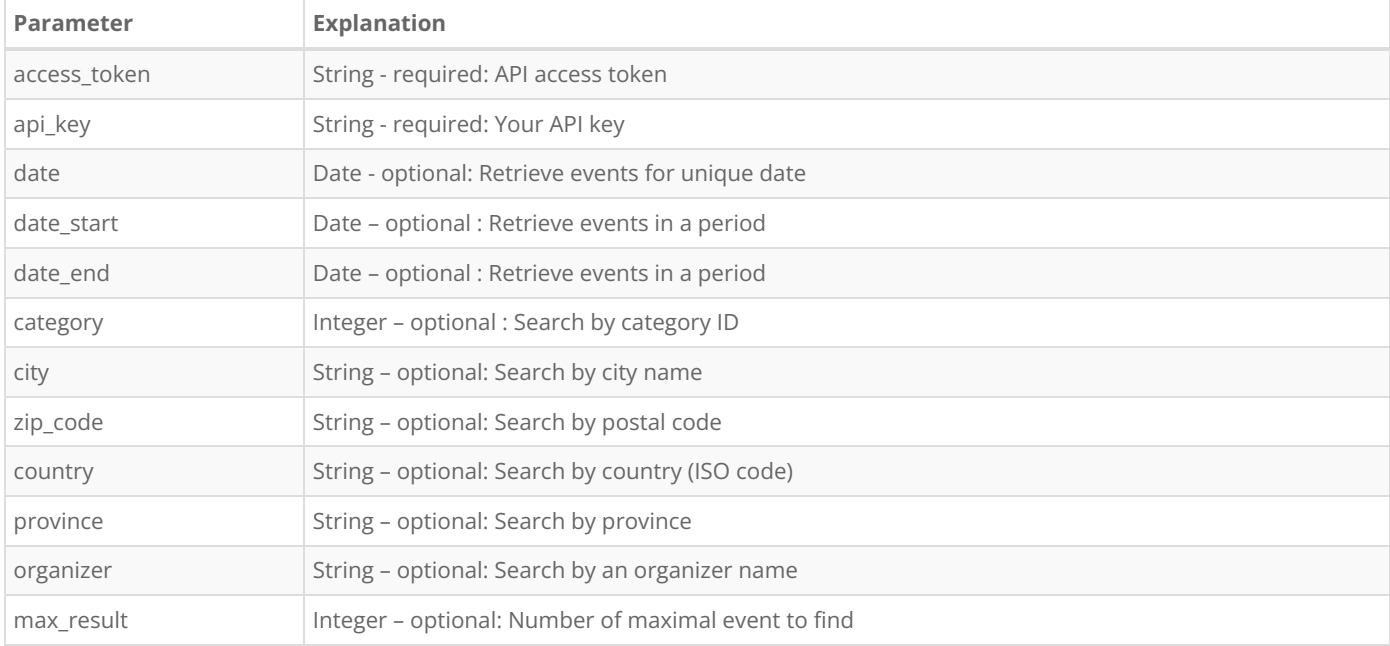

### Example Request

**GET https://api.weezevent.com/event/search/?api\_key=monapikey&access\_token=58708763b57ee89003fe86e6a 2ade958&date\_start=2013-06-01&date\_end=2013-06-30&category=13&max\_result=1 HTTP/1.0**

```
{
   "last_update": "2013-05-27T17:56:50+02:00",
   "count": 1,
   "events": [
      {
        "id": "19988",
        "title": "Inscription NODE 2012/2013",
        "site_url": "http://bxno.de",
        "description": "\\u003Cp\\u003E\\r\\n\\t\\u003Cstrong\\u003ECette inscription donne acc\\u00e8s au NODE jusqu\\u0026\
#39au 31 d\\u00e9cembre 2013.\\u003C/strong\\u003E\\u003C/p\\u003E\\r\\n\\u003Cp\\u003E\\r\\n\\t\\u003Cem\\u003E(les ap
pels \\u00e0 cotisation pour 2014 seront lanc\\u00e9 le 1er juillet 2013.)\\u003C/em\\u003E\\u003C/p\\u003E\\r\\n",
        "image": "",
        "category": {
          "id": "38",
          "name": "Dons en ligne"
        },
        "period": {
          "start": "2012-07-20 00:00:00",
          "end": "2013-06-30 23:55:59"
        },
        "price": {
          "min": "0.00",
          "max": "1000.00"
        },
        "venue": {
          "name": "",
          "address": "",
          "zip_code": "",
          "city": "",
          "state": "",
          "country": {
             "code": null,
             "name": null
          },
           "coordinates": {
             "long": "0.0000000",
             "lat": "0.0000000"
          }
        },
        "extras": {
          "minisite_url": "http://weezevent.dev/inscription-node-2012-2013"
        }
     }
  ]
}\mathbb{E}\vert \cdot \vert
```
# <span id="page-20-0"></span>**► GET/POST /event/categories/**

This resource Is used for retrieving ours event categories.

Access for this list is public. So no need for API key and access token.

### Resource URL

[https://api.weezevent.com/event/categories/](#page-20-0)

## Example Request

**GET https://api.weezevent.com/event/categories/ HTTP/1.0**

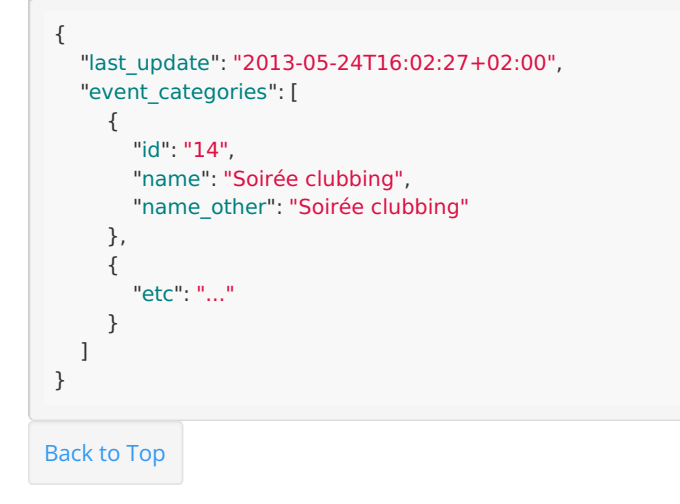